# **Cadastro do Ajuste de Apuração/Arquivo EFD (CCINF198)**

Esta documentação é válida para todas as versões do Consistem ERP.

## **Pré-Requisitos**

Não há.

## **Acesso**

Módulo: Contábil/Fiscal - Informações Fiscais

Grupo: SPED Fiscal

# **Visão Geral**

O objetivo deste programa é cadastrar os tipos de ajustes de apuração de impostos para o arquivo de Escrituração Fiscal Digital – EFD.

#### Importante

Os créditos e débitos observados na apuração dos impostos são gerados de acordo com o tipo de movimentação fiscal de entrada e de saída da empresa. Porém, existem créditos e débitos em que a origem não é da movimentação fiscal da empresa e com o objetivo de identificar a origem destes créditos o governo Federal criou os **Ajustes de Apuração**, pois para cada situação fiscal que pode gerar um débito ou crédito, existe um tipo de ajuste de apuração de imposto.

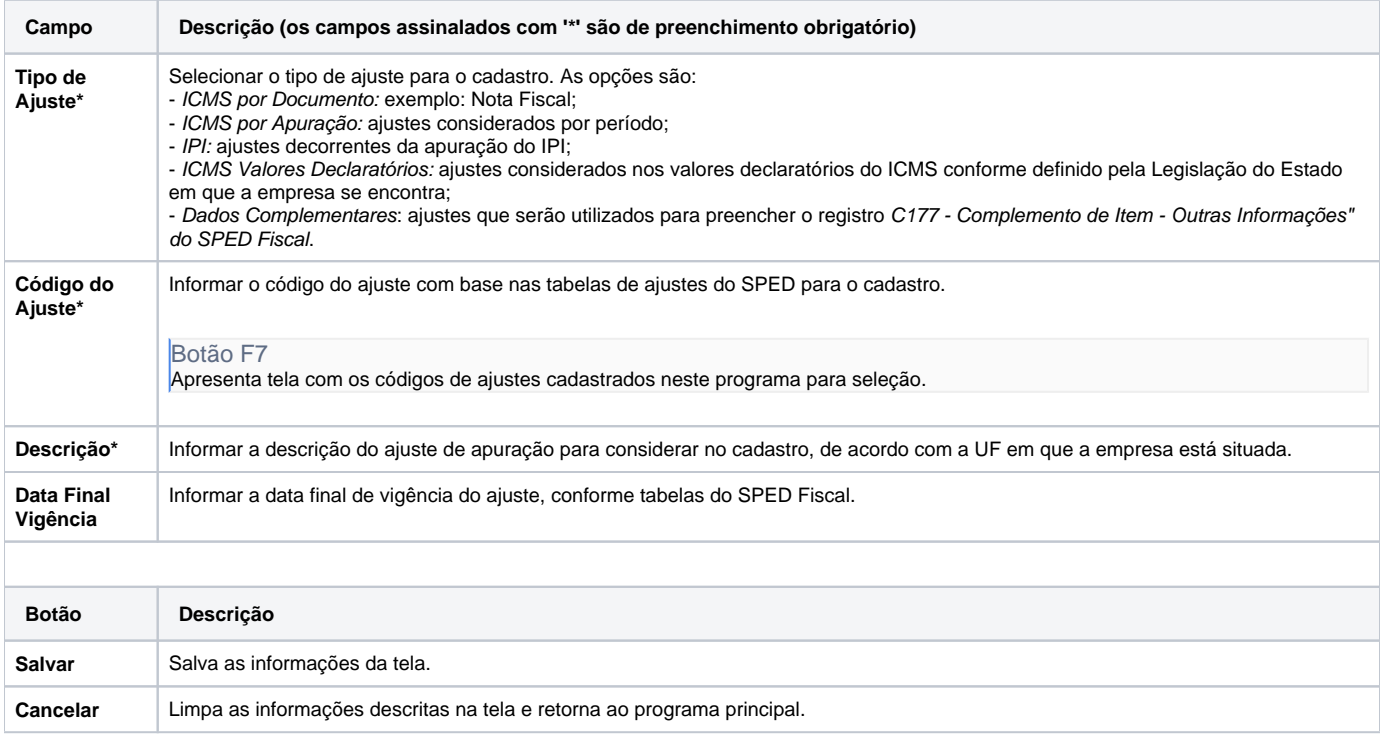

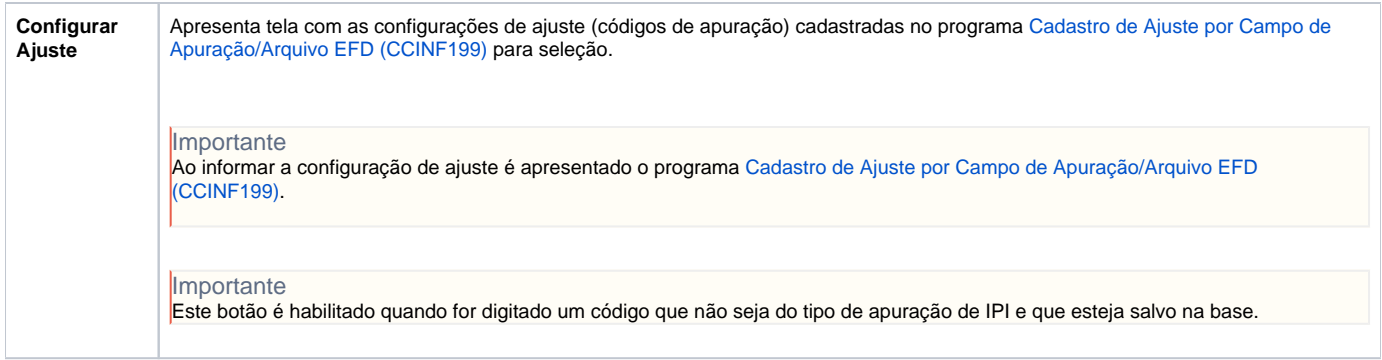

### Atenção

As descrições das principais funcionalidades do sistema estão disponíveis na documentação do [Consistem ERP Componentes.](http://centraldeajuda.consistem.com.br/pages/viewpage.action?pageId=56295436) A utilização incorreta deste programa pode ocasionar problemas no funcionamento do sistema e nas integrações entre módulos.

Exportar PDF

Esse conteúdo foi útil?

Sim Não